# Development Meeting

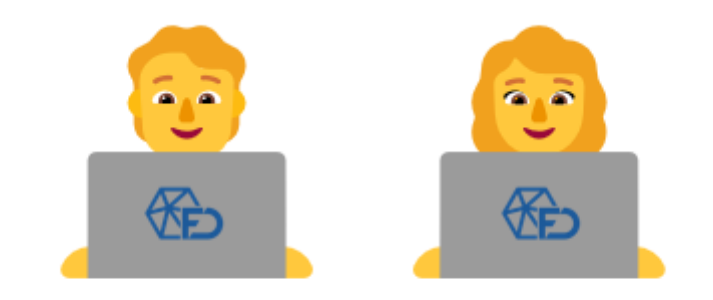

## Eigenfrequencies results

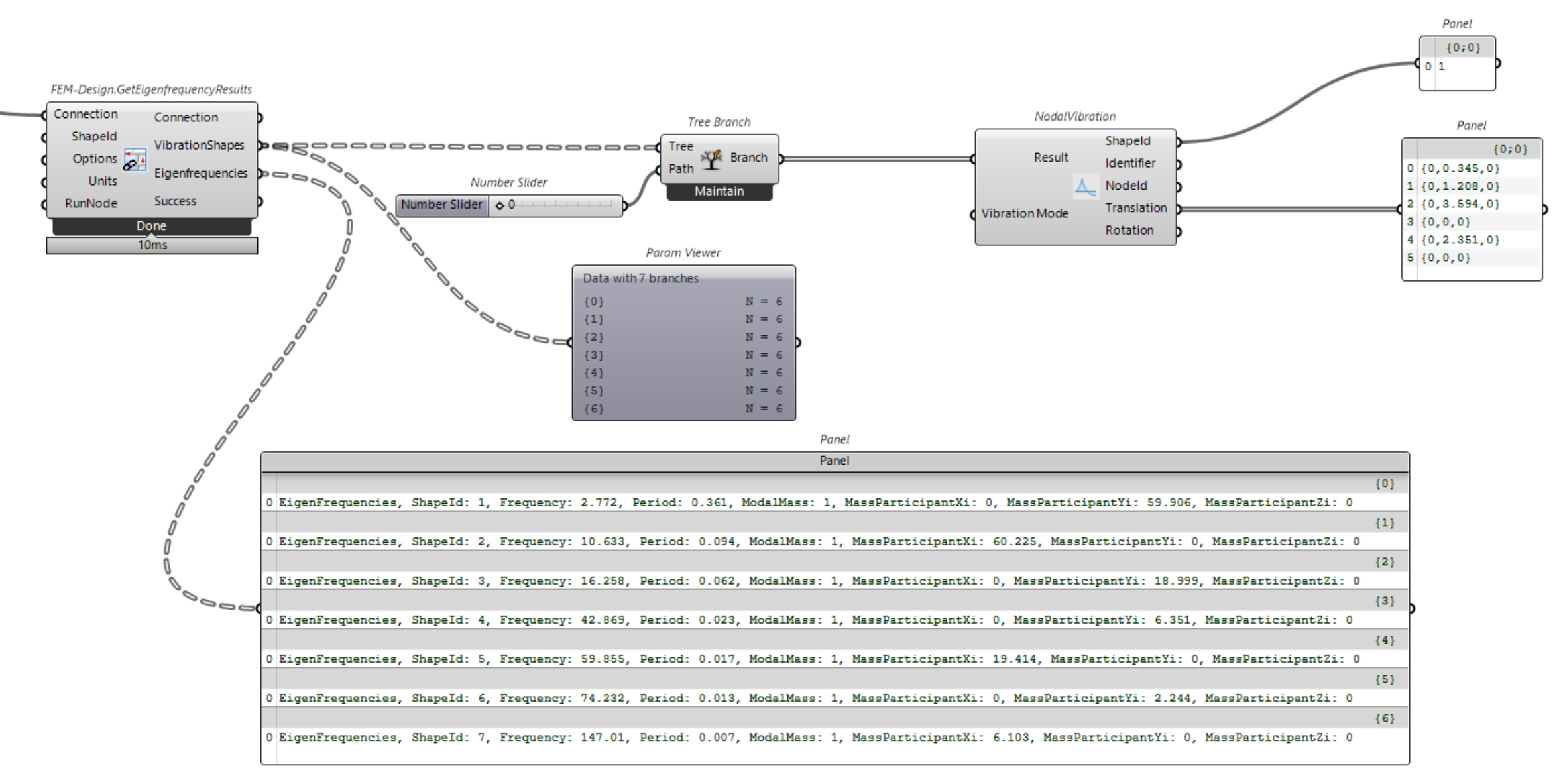

## Stability results

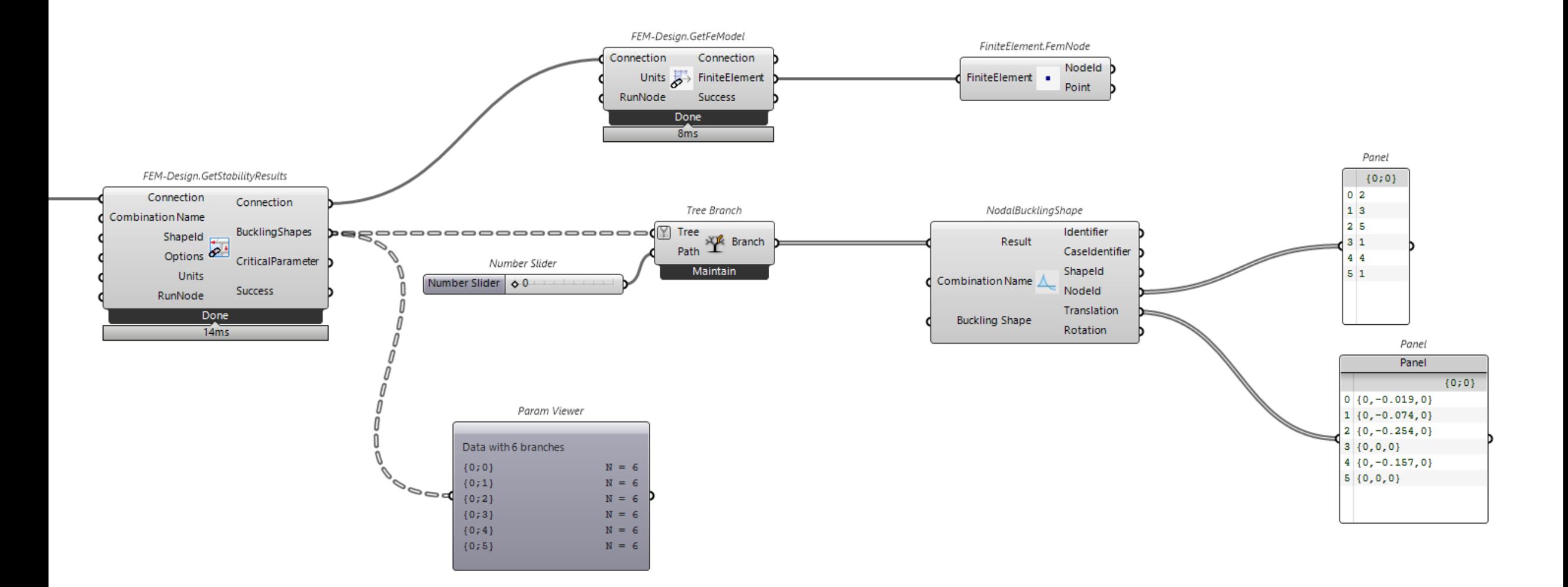

#### Comb refactor

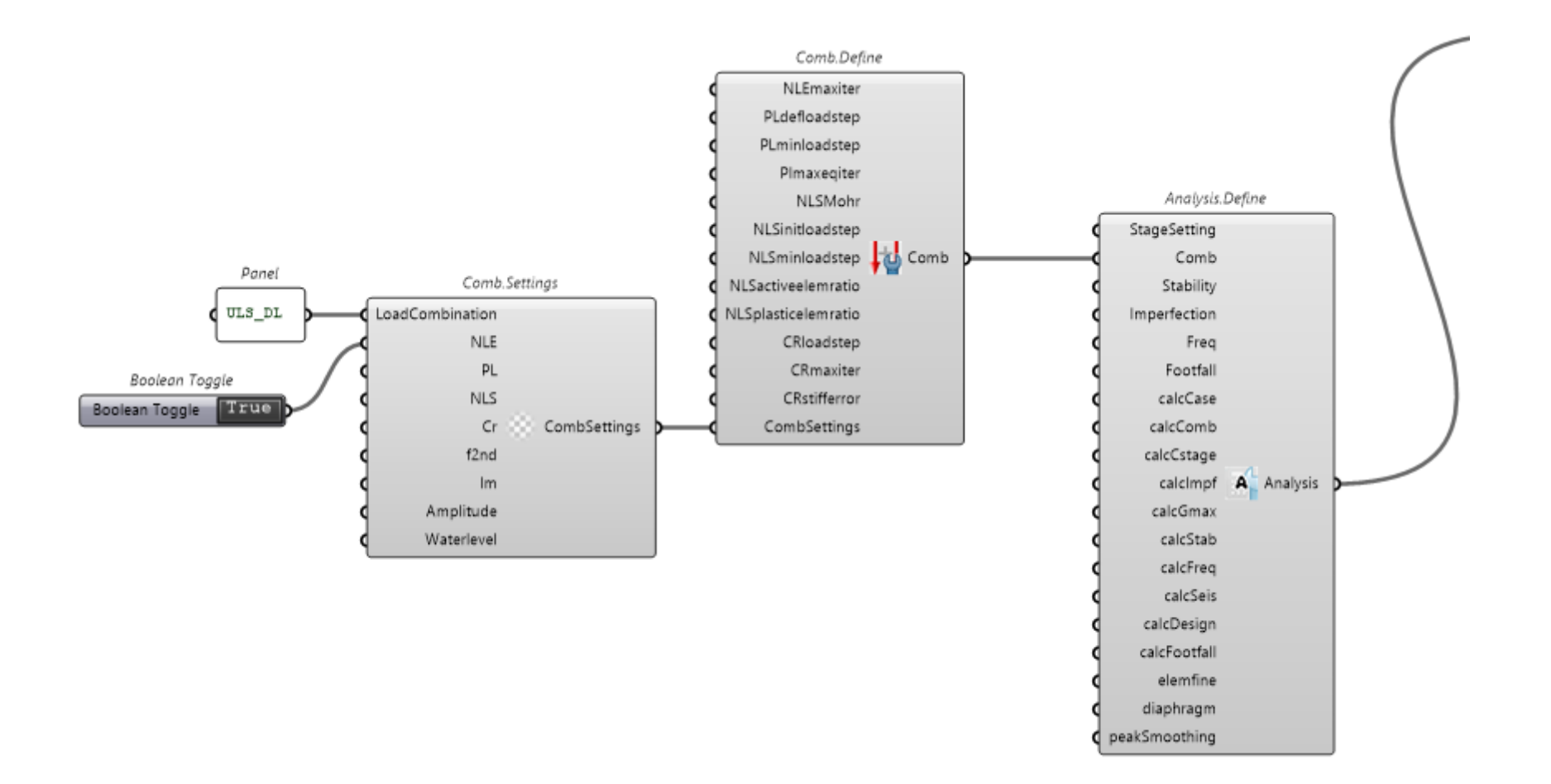

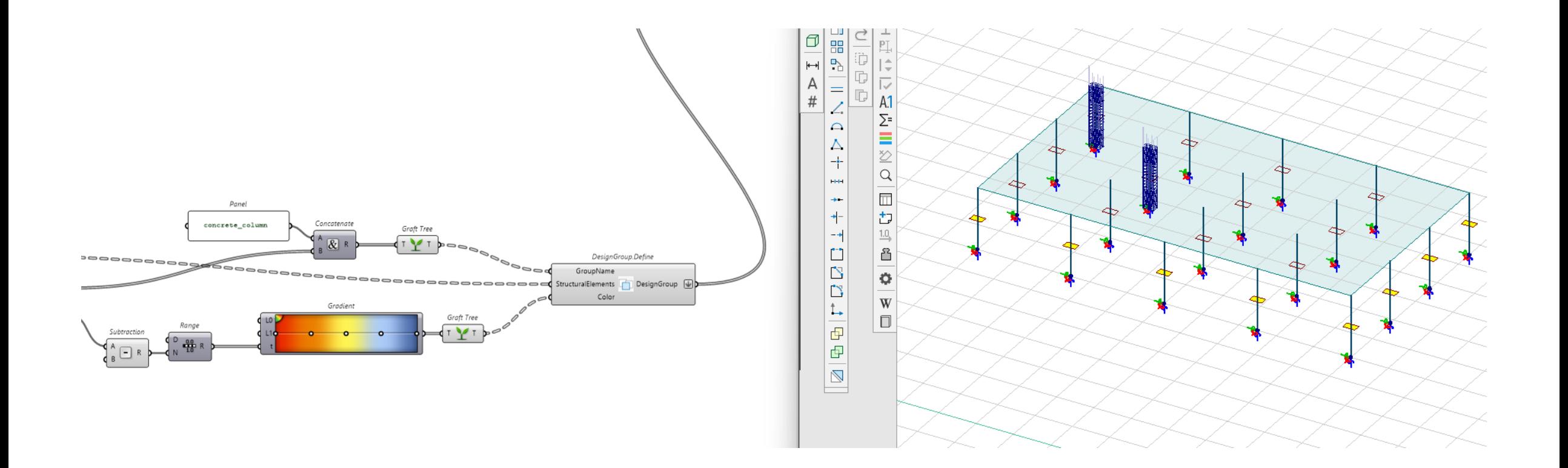

# Create result point using pipe

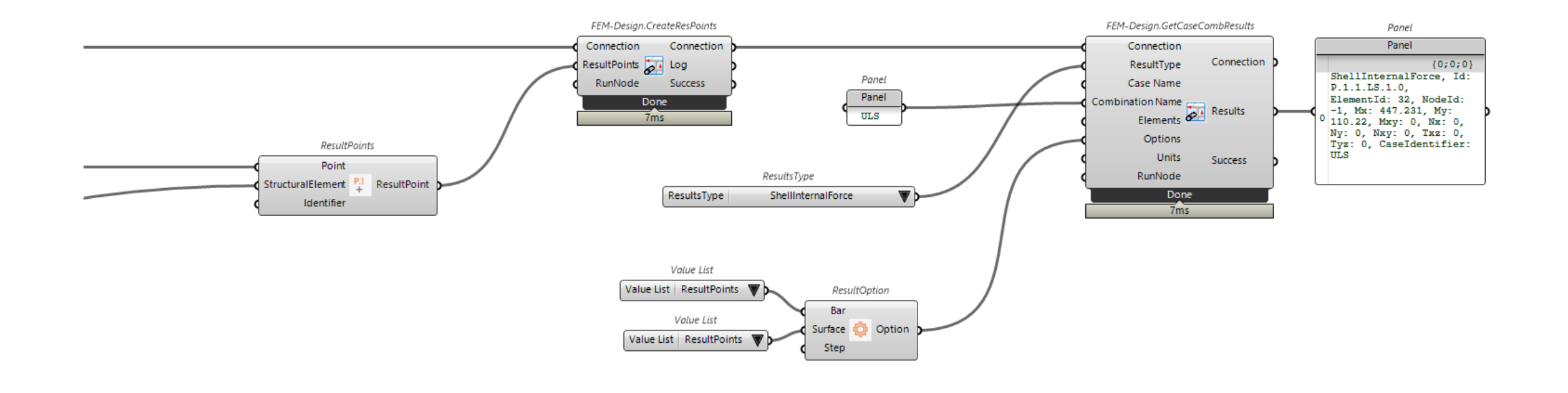

## Linkedin post in blog

FEM-Design API Docs Blog Community L'

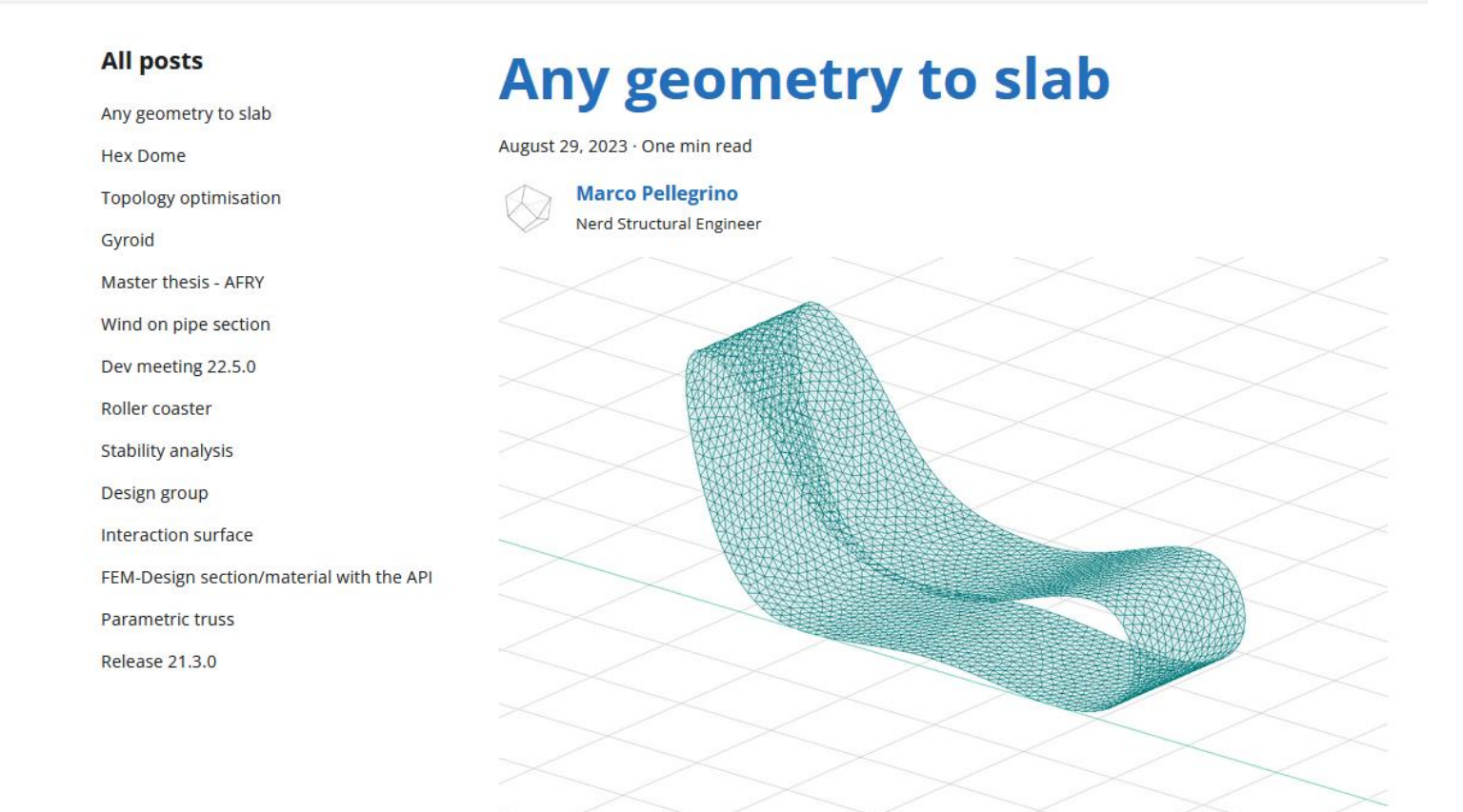

I recently came across an interesting case from one of our users who was trying to analyse a freeform surface.

FEM-Design is mostly use for slab and wall (both geometry are flat) but the user needs the software to calculate something different. Something that it is nowadays called "free-form"!

How can we overcome the issue?

#### **Verbosity**

*Some user machine had problem with Video Card and FEMDesign.Connection fail to run*

### **Education version**

*FEM-Design API looks for a specific folder to get fd3dstruct.ext. The user is now notified if the folder is not found.*

#### **Nuget without resources**

*C# users get material/section in the .dll*